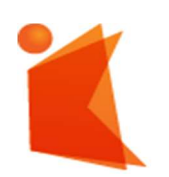

государственное автономное учреждение<br>Калининградской области<br>профессиональная образовательная организа<br>«КОЛЛЕДЖ ПРЕДПРИНИМАТЕЛЬС Калининградской области профессиональная образовательная организация «КОЛЛЕДЖ ПРЕДПРИНИМАТЕЛЬСТВА»

ДОКУМЕНТ ПОДПИСАН ЭЛЕКТРОННОЙ ПОДПИСЬЮ

Сертификат: 28ADE1008DADCD9B47A7D7A392B1730C Владелец: Копцева Лариса Николаевна Действителен: с 23.08.2021 до 23.11.2022

# РАБОЧАЯ ПРОГРАММА УЧЕБНОЙ ДИСЦИПЛИНЫ

Информатика

Рабочая программа общеобразовательной учебной дисциплины предназначена для изучения в профессиональных образовательных организациях СПО, реализующих образовательную программу среднего общего образования в пределах освоения программы подготовки квалифицированных рабочих, служащих и специалистов среднего звена (ППССЗ и ППКРС СПО) на базе основного общего образования при подготовке квалифицированных рабочих, служащих и специалистов среднего звена

Рабочая программа разработана на основе требований ФГОС среднего общего образования, предъявляемых к структуре, содержанию и результатам освоения учебной дисциплины, в соответствии с Рекомендациями по организации получения среднего общего образования в пределах освоения образовательных программ среднего профессионального образования на базе основного общего образования с учетом требований федеральных государственных образовательных стандартов и получаемой профессии или специальности среднего профессионального образования (письмо Департамента государственной политики в сфере подготовки рабочих кадров и ДПО Минобрнауки России от 17.03.2015 № 06-259), с учетом Примерной основной образовательной программы среднего общего образования, одобренной решением федерального учебно-методического объединения по общему образованию (протокол от 28 июня 2016 г. № 2/16-з).

Организация-разработчик: государственное автономное учреждение Калининградской области профессиональная образовательная организация «Колледж предпринимательства»

Разработчики: Бычай А.П. – ГАУ КО «Колледж предпринимательства»

Рабочая программа учебной дисциплины рассмотрена на заседании отделения информационных технологий Протокол № 6 от 30.06.2021 г.

# СОДЕРЖАНИЕ

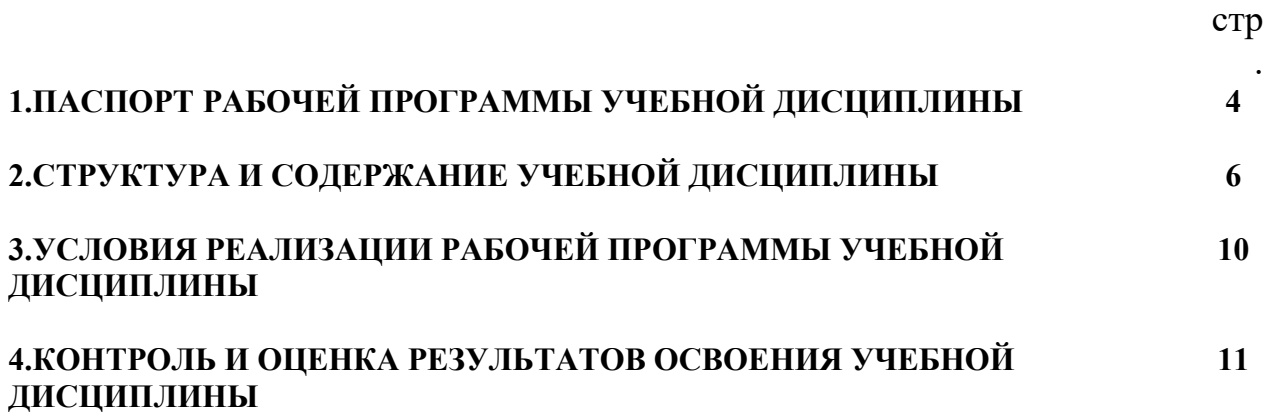

# 1. ПАСПОРТ РАБОЧЕЙ ПРОГРАММЫ УЧЕБНОЙ ДИСЦИПЛИНЫ

# Информатика

#### 1.1 Область применения программы.

Рабочая программа учебной дисциплины Информатика является частью программы подготовки специалистов среднего звена, обучающихся на базе основного общего образования, разработанной в соответствии с Рекомендациями Министерства образования и науки РФ по организации получения среднего общего образования в пределах освоения образовательных программ среднего профессионального образования на базе основного общего образования с учетом требований федеральных государственных образовательных стандартов и получаемой профессии или специальности среднего профессионального образования для использования в работе профессиональных образовательных организаций (письмо Департамента государственной политики в сфере подготовки рабочих кадров от 17 марта 2015 г. N 06-259) по специальности

### 10.02.05 Обеспечение информационной безопасности автоматизированных систем

#### $1.2.$ Место дисциплины структуре основной профессиональной  $\mathbf{B}$ образовательной программы: дисциплина общеобразовательного цикла.

## 1.3. Цели и задачи дисциплины - требования к результатам освоения лиспиплины:

В результате освоения дисциплины обучающийся должен уметь:

- приводить примеры получения, передачи и обработки информации в деятельности человека, живой природе, обществе и технике;
- перечислять основные характерные черты информационного общества;
- переводить числа из одной системы счисления в другую;
- строить логические схемы из основных логических элементов по формулам логических выражений;
- применять текстовый редактор для редактирования и форматирования текстов:
- применять графический редактор ДЛЯ создания редактирования  $\overline{M}$ изображений; строить диаграммы;
- применять электронные таблицы для решения задач:
- создавать простейшие базы данных; осуществлять сортировку и поиск информации в базе данных; перечислять и описывать различные типы баз данных;
- работать с файлами (создавать, копировать, переименовывать, осуществлять поиск файлов); вводить и выводить данные;
- $-$  работать носителями информации; антивирусными  $\mathbf{c}$ пользоваться программами.

В результате освоения дисциплины обучающийся должен знать:

- способы хранения и основные виды хранилищ информации;
- основные единицы измерения количества информации;
- правила выполнения арифметических операций в двоичной системе счисления;
- основные логические операции, их свойства и обозначения;
- общую функциональную схему компьютера;
- назначение и основные характеристики устройств компьютера;
- назначение и основные функции операционной системы;
- назначение и возможности электронных таблиц;
- назначение и основные возможности баз данных;
- основные объекты баз данных и допустимые операции над ними;
- этапы информационной технологии решения задач с использованием компьютера.

#### 1.4. Количество часов на освоение программы дисциплины

максимальной учебной нагрузки обучающегося 150 часов, в том числе: обязательной аудиторной учебной нагрузки обучающегося 80 часа; самостоятельной работы обучающегося 8 часов.

# 2. СТРУКТУРА И СОДЕРЖАНИЕ УЧЕБНОЙ ДИСЦИПЛИНЫ

# Информатика

# 2.1. Объем учебной дисциплины и виды учебной работы

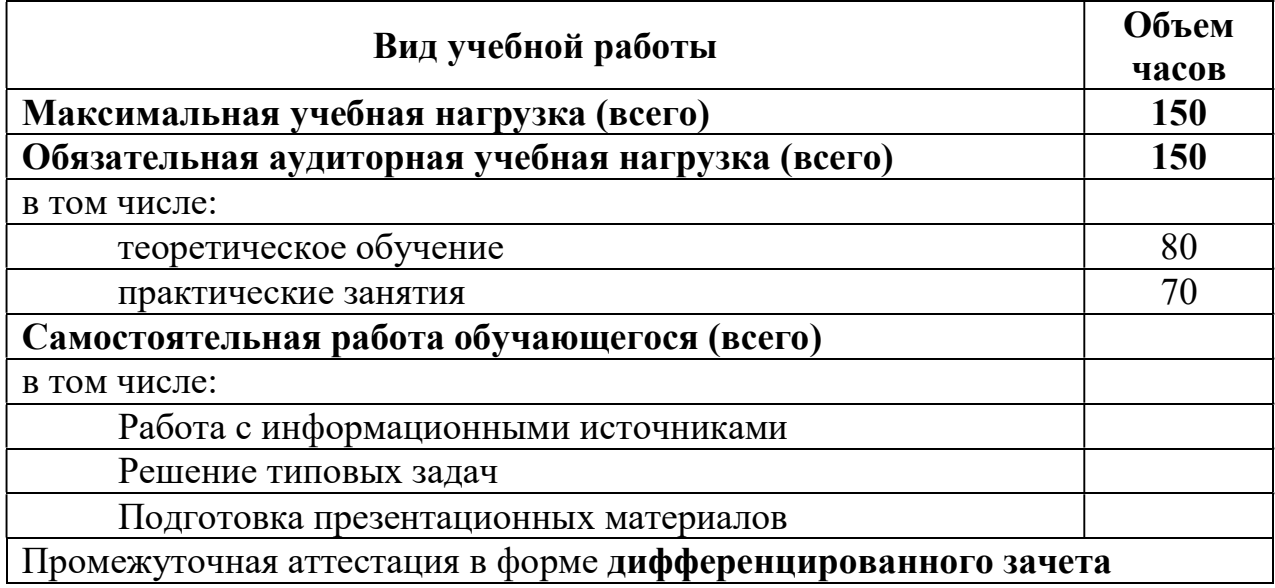

# 2.2. Тематический план и содержание учебной дисциплины «Информатика»

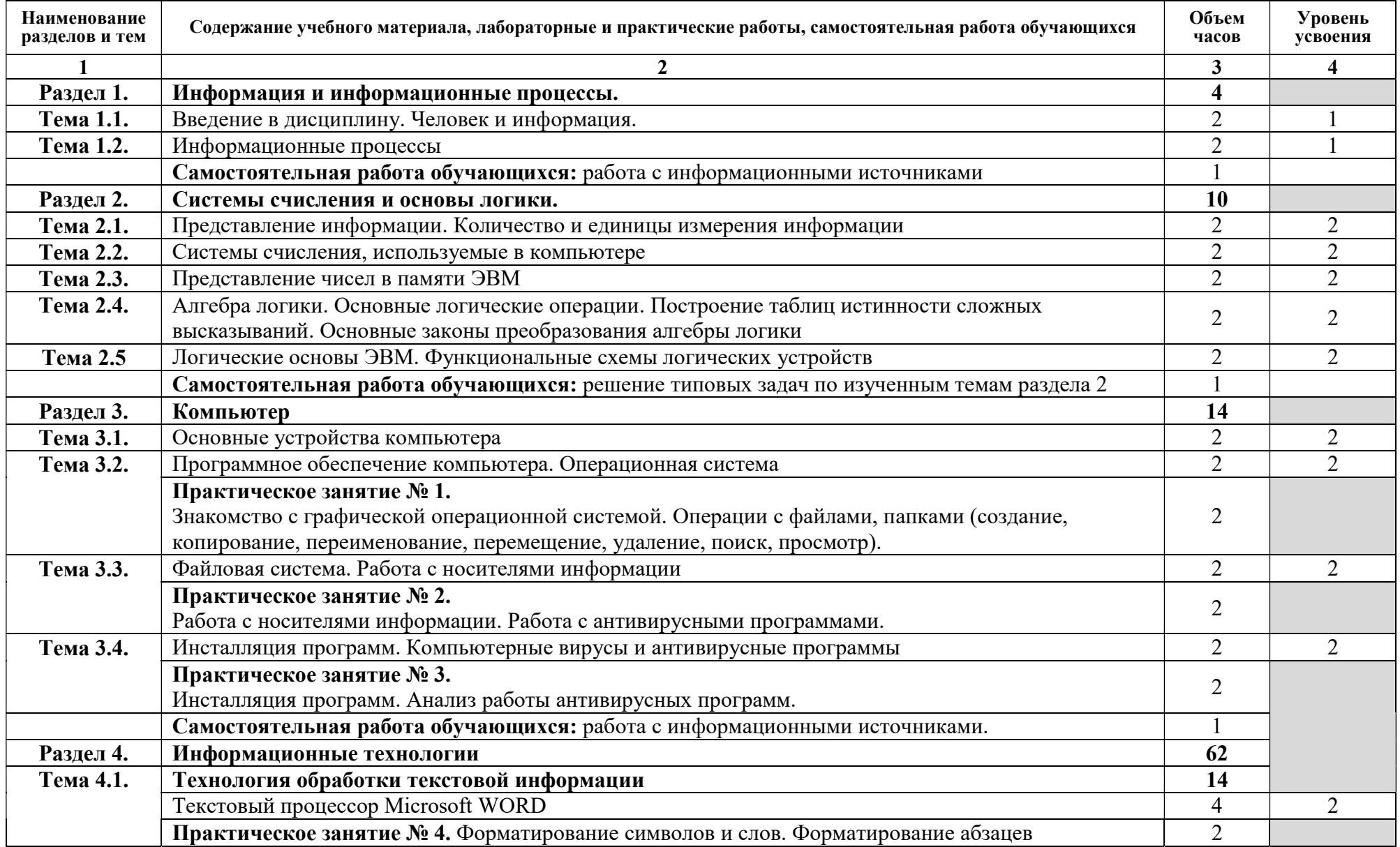

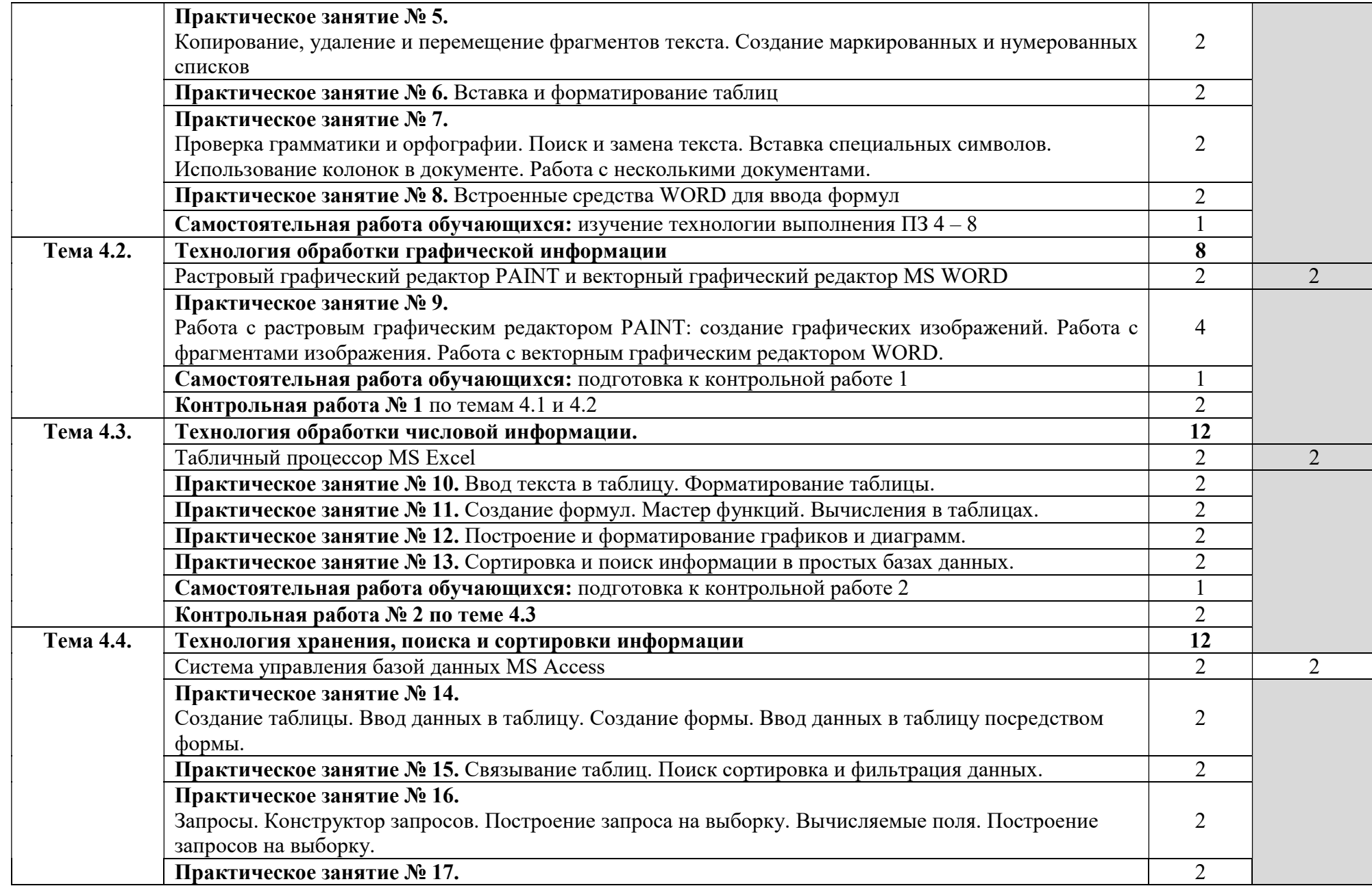

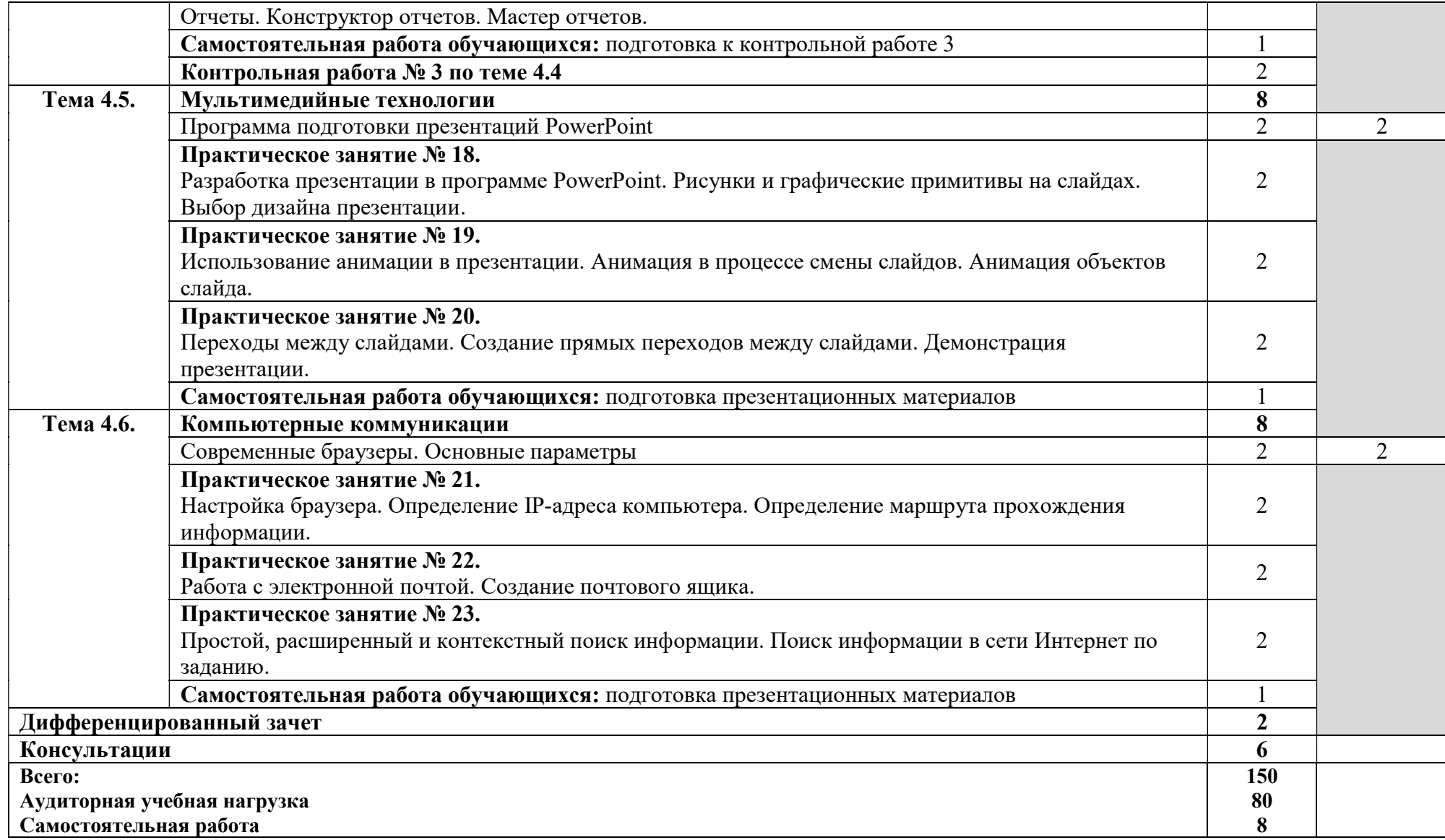

# 3. УСЛОВИЯ РЕАЛИЗАЦИИ ПРОГРАММЫ ДИСЦИПЛИНЫ

## 3.1. Требования к минимальному материально-техническому обеспечению

Реализация программы дисциплины требует наличия учебного кабинета

информатики и ИКТ.

Оборудование учебного кабинета:

- посадочные места по количеству обучающихся;
- рабочее место преподавателя;

Технические средства обучения:

- мультимедийный компьютер с лицензионным программным обеспечением;
- видеопроектор;
- автоматизированные рабочие места обучающихся;
- автоматизированное рабочее место преподавателя;
- специализированная мебель;
- принтер;
- программное обеспечение общего и профессионального назначения.

## 3.2. Информационное обеспечение обучения

### Основные источники:

- 1. Информатика и ИКТ: Учебник для 10 11 классов/ Угринович Н.Д. 3-е изд. испр. – М.: БИНОМ. 2015 г. 328 с.
- 2. Информатика: Учебное пособие для СПО / Под ред. Черноскутовой И.А. СПб., 2018.
- 3. Михеева ЕВ. Информационные технологии в профессиональной деятельности: учеб. пособие. - М.: ОИЦ «Академия», 2017. - 384 с.

### Дополнительные источники:

- 1. Коляда М.Г. Окно в удивительный мир информатики. Сталкер, 2013.
- 2. Каймин В.А. Информатика. М.: ИНФРА-М, 2014.
- 3. Электронный ресурс: MS Office 2010 Электронный видео учебник. Форма доступа: http:// gigasize.ru.
- 4. Электронный ресурс: Российское образование. Федеральный портал. Форма доступа: http:// www.edu.ru/fasi.

## 4. КОНТРОЛЬ И ОЦЕНКА РЕЗУЛЬТАТОВ ОСВОЕНИЯ ДИСЦИПЛИНЫ

Контроль и оценка результатов освоения дисциплины осуществляется преподавателем в процессе проведения практических занятий, тестирования, а также выполнения обучающимися индивидуальных заданий, проектов, исследований.

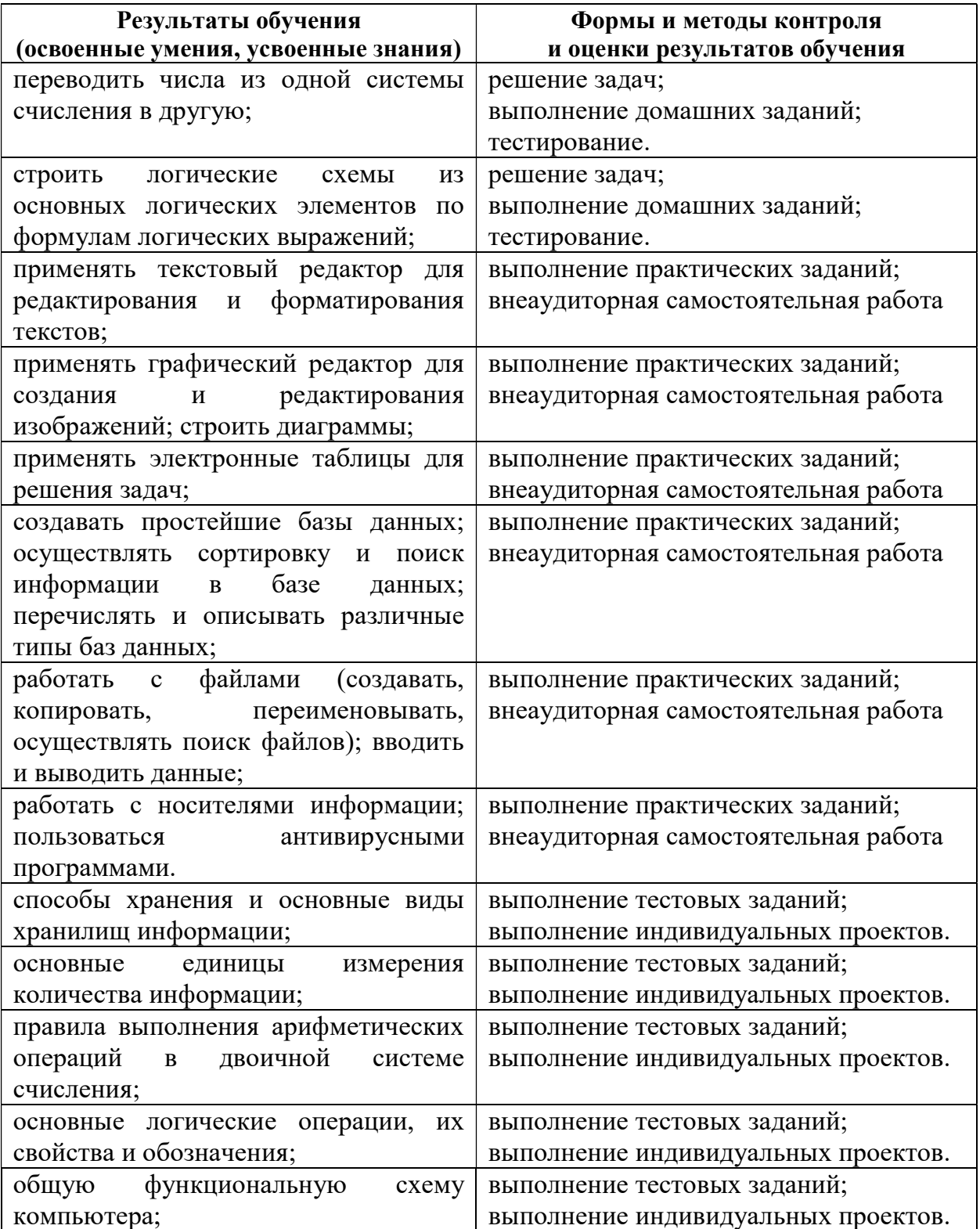

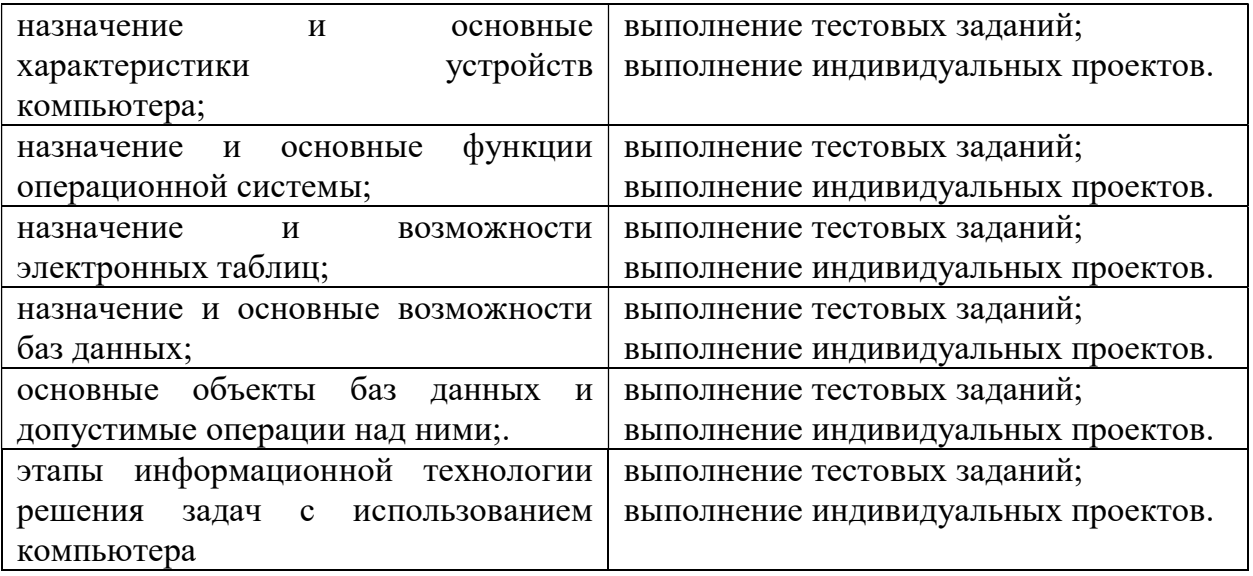